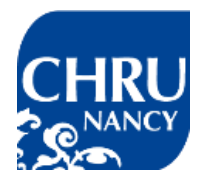

**Service Évaluation et Information Médicales** *Unité d'Evaluation Médicale* **ÉVALIN** 

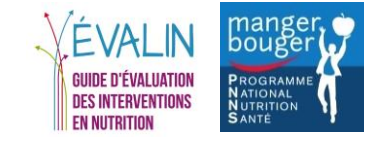

## **OUTIL : Questionnaire de satisfaction**

Répondants (pour l'intervention source) : Collégiens

## **Contexte et remarques pour l'utilisation de l'outil**

Il s'agit d'un questionnaire générique évaluant la satisfaction d'une séance ou d'un atelier. Il peut donc être adapté à la nutrition et/ou l'activité physique.

Conseil d'utilisation : il est préférable d'utiliser le tutoiement plutôt que le vouvoiement auprès des collégiens.

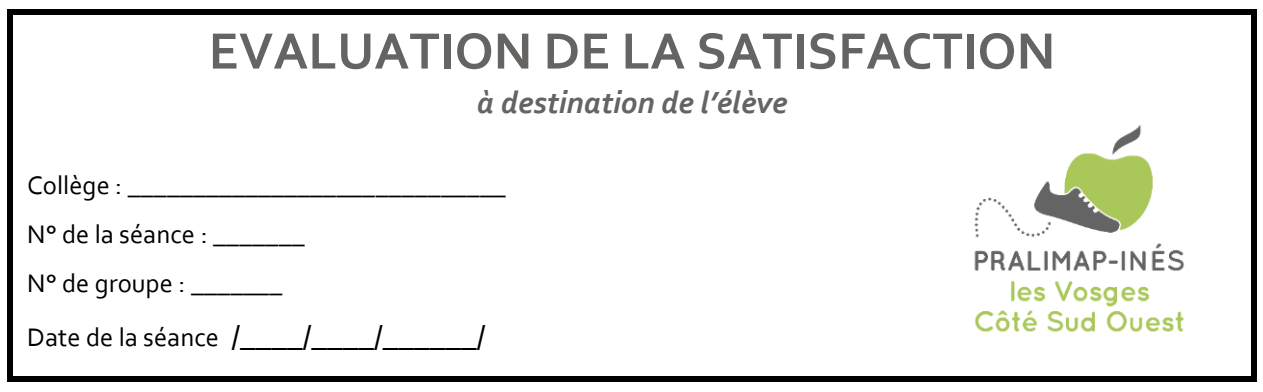

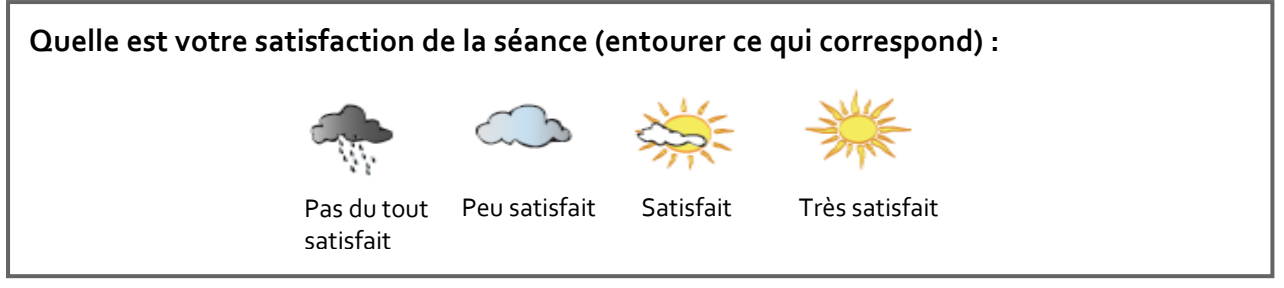

 $\overline{\phantom{0}}$ 

<u> 1989 - Johann Barn, mars ann an t-Amhain Aonaich an t-Aonaich an t-Aonaich ann an t-Aonaich ann an t-Aonaich</u>

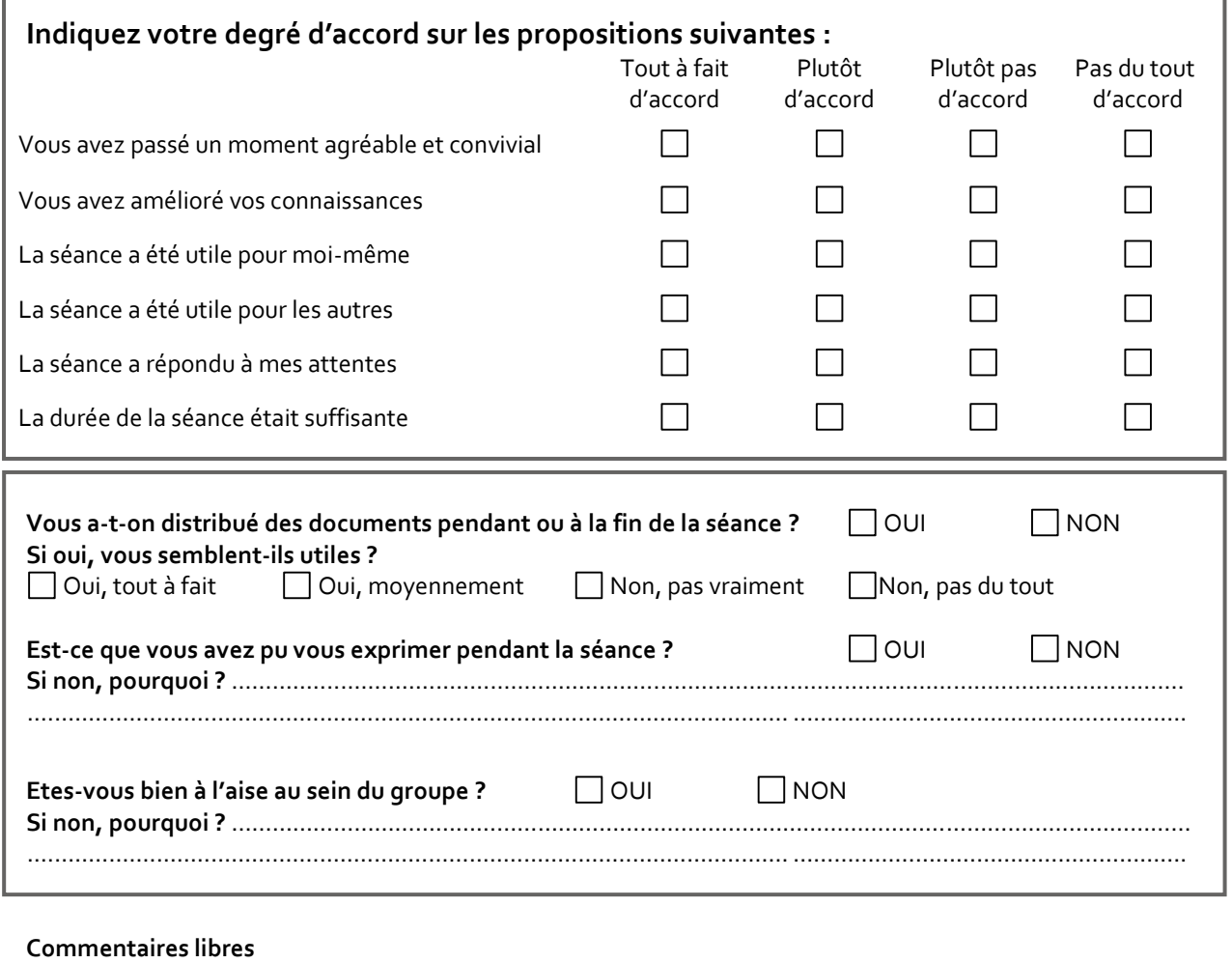

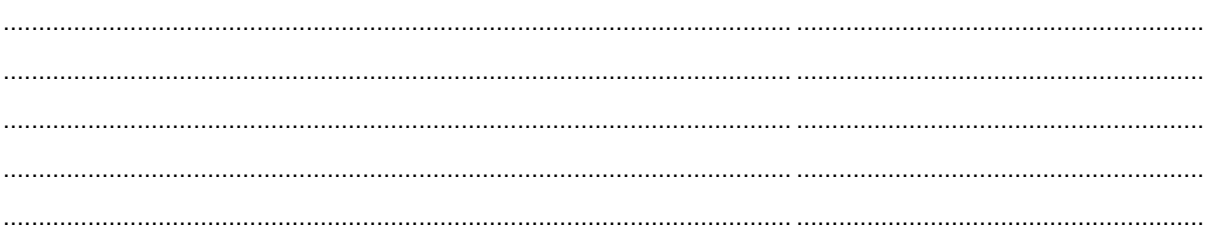